# Ushahidi 3.x API Sets Posts Resource

- [POST sets/:set\\_id/posts](#page-0-0)
- [GET sets/:set\\_id/posts](#page-1-0)
- [GET sets/:set\\_id/posts/:id](#page-3-0)
- [DELETE sets/:set\\_id/posts/](#page-5-0)

### <span id="page-0-0"></span>POST sets/:set\_id/posts

Add a Post to a Set

METHOD: POST ENDPOINT: /api/v2/sets/:set\_id/posts AUTHENTICATED: No

The request body is a JSON representation of the Sets Posts being created.

Example request

```
POST https://ushv3.dev/api/v2/sets/1/posts/
```
Post Data

 "id":1 }

{

#### Response

```
{
   "id": "1",
   "url": "http://localhost/Lamu/httpdocs/api/v2/posts/1",
   "parent": null,
   "user": null,
   "form": {
      "id": "1",
      "url": "http://localhost/Lamu/httpdocs/api/v2/forms/1"
   },
   "title": "Test post",
   "content": "Testing post",
   "status": "published",
   "type": "report",
   "slug": null,
   "locale": "en_us",
   "created": "1970-01-01T00:00:00+00:00",
   "updated": "1970-01-01T00:00:00+00:00",
   "values": {
      "missing_status": "believed_missing",
      "links": [
        {
           "id": "11",
           "value": "http://google.com"
        },
         {
           "id": "12",
           "value": "http://ushahidi.com"
        }
      ],
      "geometry_test": "MULTIPOLYGON(((40 40,20 45,45 30,40 40)),((20 35,45 20,30 5,10 10,10 30,20
35),(30 20,20 25,20 15,30 20)))",
      "last_location_point": {
         "lon": 12.123,
         "lat": 21.213
      }
   },
   "tags": []
}
```
<span id="page-1-0"></span>GET sets/:set\_id/posts

#### Listing all Sets Posts

#### METHOD: GET ENDPOINT: /api/v2/sets/1/posts AUTHENTICATED: No

#### Query Parameters

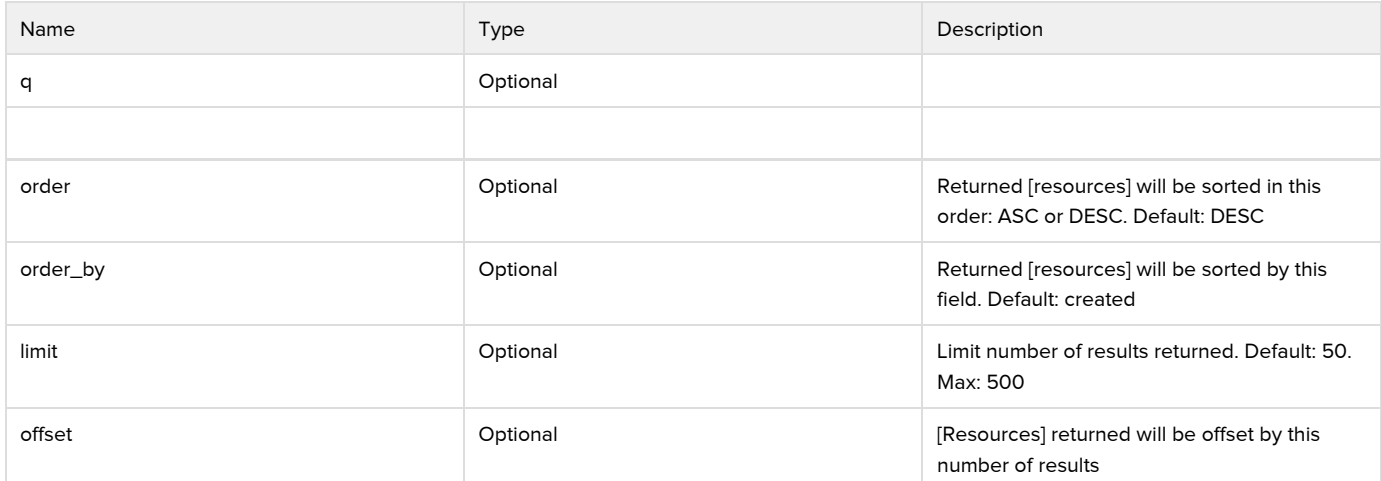

Example Request

GET https://ushv3.dev/api/v2/sets/1/posts/?limit=50

```
{
    "count": 2,
     "results": [
       {
           "id": "1",
           "url": "http://localhost/Lamu/httpdocs/api/v2/posts/1",
           "parent": null,
           "user": null,
           "form": {
              "id": "1",
              "url": "http://localhost/Lamu/httpdocs/api/v2/forms/1"
           },
           "title": "Test post",
           "content": "Testing post",
           "status": "published",
           "type": "report",
           "slug": null,
           "locale": "en_us",
           "created": "1970-01-01T00:00:00+00:00",
           "updated": "1970-01-01T00:00:00+00:00",
           "values": {
              "missing_status": "believed_missing",
              "links": [
                 {
                     "id": "11",
                     "value": "http://google.com"
                 },
 \left\{ \begin{array}{ccc} 0 & 0 & 0 \\ 0 & 0 & 0 \\ 0 & 0 & 0 \\ 0 & 0 & 0 \\ 0 & 0 & 0 \\ 0 & 0 & 0 \\ 0 & 0 & 0 \\ 0 & 0 & 0 \\ 0 & 0 & 0 \\ 0 & 0 & 0 \\ 0 & 0 & 0 \\ 0 & 0 & 0 \\ 0 & 0 & 0 \\ 0 & 0 & 0 & 0 \\ 0 & 0 & 0 & 0 \\ 0 & 0 & 0 & 0 \\ 0 & 0 & 0 & 0 & 0 \\ 0 & 0 & 0 & 0 & 0 \\ 0 & 0 & 0 & 0 & 0 \\ 0 & 0 & 0 & 0 "id": "12",
                     "value": "http://ushahidi.com"
                 }
              ],
               "geometry_test": "MULTIPOLYGON(((40 40,20 45,45 30,40 40)),((20 35,45 20,30 5,10 10,10 30,20
35),(30 20,20 25,20 15,30 20)))",
              "last_location_point": {
                  "lon": 12.123,
                  "lat": 21.213
              }
           },
           "tags": []
       }
    ],
    "limit": 50,
    "offset": 0,
    "order": "ASC",
    "orderby": "created",
    "curr": "https://ushv3.dev/api/v2/sets/1/posts/?limit=50&offset=0",
    "next": "https://ushv3.dev/api/v2/sets/1/posts/?limit=50&offset=50",
    "prev": "https://ushv3.dev/api/v2/sets/1/posts/?limit=50&offset=0"
}
    Response
```
## GET sets/:set\_id/posts/:id

Get a single Set Post

METHOD: GET ENDPOINT: /api/v2/sets/:set\_id/posts/:id AUTHENTICATED: Yes

Query Parameters

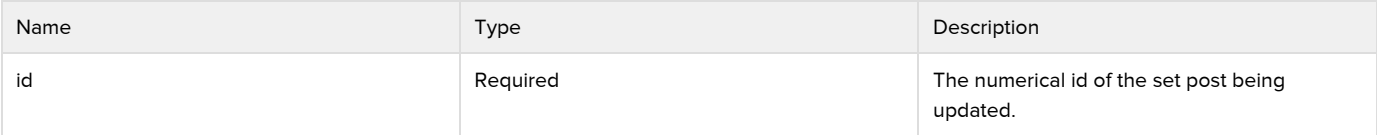

Example Request

GET http://ushv3.dev/api/v2/sets/1/posts/1

Response

```
{
   "id": "1",
   "url": "http://localhost/Lamu/httpdocs/api/v2/posts/1",
   "parent": null,
   "user": null,
   "form": {
      "id": "1",
      "url": "http://localhost/Lamu/httpdocs/api/v2/forms/1"
   },
   "title": "Test post",
   "content": "Testing post",
   "status": "published",
   "type": "report",
   "slug": null,
   "locale": "en_us",
   "created": "1970-01-01T00:00:00+00:00",
   "updated": "1970-01-01T00:00:00+00:00",
   "values": {
      "missing_status": "believed_missing",
      "links": [
        {
            "id": "11",
           "value": "http://google.com"
        },
         {
           "id": "12",
           "value": "http://ushahidi.com"
        }
      ],
      "geometry_test": "MULTIPOLYGON(((40 40,20 45,45 30,40 40)),((20 35,45 20,30 5,10 10,10 30,20
35),(30 20,20 25,20 15,30 20)))",
      "last_location_point": {
        "lon": 12.123,
         "lat": 21.213
      }
   },
   "tags": []
}
```
### <span id="page-5-0"></span>DELETE sets/:set\_id/posts/

Deleting a Set Post

METHOD: DELETE ENDPOINT: /api/v2/sets/:set\_id/posts/ AUTHENTICATED: YES

Query Parameters

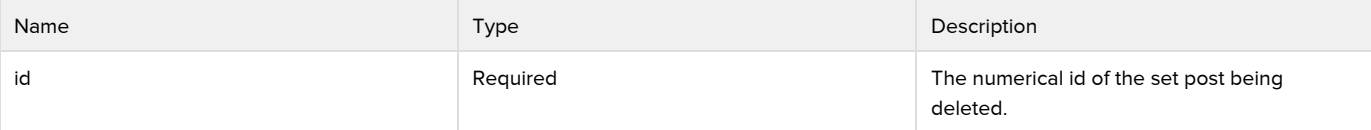

#### Example request

DELETE /api/v2/sets/1/posts { "id": "1", "url": "http://localhost/Lamu/httpdocs/api/v2/posts/1", "parent": null, "user": null, "form": { "id": "1", "url": "http://localhost/Lamu/httpdocs/api/v2/forms/1" }, "title": "Test post", "content": "Testing post", "status": "published", "type": "report", "slug": null, "locale": "en\_us", "created": "1970-01-01T00:00:00+00:00", "updated": "1970-01-01T00:00:00+00:00", "values": { "missing\_status": "believed\_missing", "links": [ { "id": "11", "value": "http://google.com" }, { "id": "12", "value": "http://ushahidi.com" } ], "geometry\_test": "MULTIPOLYGON(((40 40,20 45,45 30,40 40)),((20 35,45 20,30 5,10 10,10 30,20 35),(30 20,20 25,20 15,30 20)))", "last\_location\_point": { "lon": 12.123, "lat": 21.213 } }, "tags": [] } Response